Análisis borroso del impacto del índice de inflación y de la cotización del dólar sobre el índice de confianza en México

> Sergio G. de los Cobos Silva\* Miguel A. Gutiérrez Andrade\* Pedro Lara Velázquez\*\*

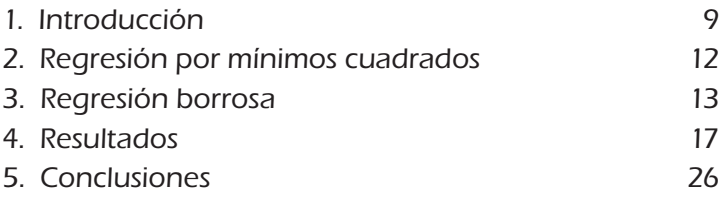

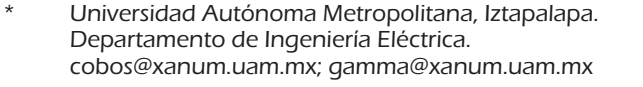

\*\* Universidad Autónoma Metropolitana, Azcapotzalco. Departamento de Sistemas, pedrolara@correo.azc.uam.mx

Estocástica: finanzas y riesgo. Volumen 1, Numero 1, enero-junio 2011, pp. 7-28. ISSN: 2007-5383

## **RESUMEN**

En este artículo se presenta la metodología, los resultados y las conclusiones de un análisis comparativo del comportamiento del índice de confianza del consumidor de México usando dos modelos diferentes de regresión: el método tradicional de mínimos cuadrados y el método de regresión borrosa. Considerando como variables independientes el índice de inflación y la cotización del dólar para los trimestres de 2006 a 2009. Los modelos borrosos que se utilizan resultan ser más apropiados que los modelos por mínimos cuadrados, en los cuales se obtienen ordenadas al origen no creíbles y de difícil interpretación. Los intervalos de confianza posibilísticos son mucho más reducidos que los intervalos de confianza probabilísticos al 95%. Palabras clave: Regresión lineal, regresión borrosa, programación lineal borrosa.

## **ABSTRACT**

This paper presents the methodology, results and conclusions of a comparative analysis of the behavior of the Mexican Consumer Confidence Index using two different regression models; the traditional least squares method and the fuzzy regression method, considering as independent variables the inflation rate and the dollar -peso exchange rate, for the quarters from 2006 to 2009. The fuzzy models used are more appropriate than the least squares models in which the resulting y interceptions are difficult to interpret and sometimes illogical. The posibilistic confidence intervals are a lot more reduced than the probabilistic confidence intervals at 95%.

Keywords: Linear regression, fuzzy regression, fuzzy linear programming.

Clasificación JEL: C01, C13, C18, C58

## 1. Introducción

En el presente trabajo se expone la utilización de la regresión lineal por<br>Emínimos cuadrados así como un instrumento de regresión alternativo, la regresión borrosa. La regresión borrosa es más versátil que los convencionales modelos de regresión estadísticos, ya que permite hallar relaciones funcionales cuando la variable dependiente, las variables independientes o ambas no se manifiestan como valores únicos, sino como intervalos de confianza en posibilidad y no en probabilidad. Estos instrumentos de tipo borroso se diferencian de los econométricos usuales, donde se deben reducir las observaciones a un valor representativo, con la posible pérdida de información que ello implica.

El Indice de Confianza del Consumidor (ICC) de México, proviene de la Encuesta Nacional sobre la Confianza del Consumidor (ENCO) elaborada conjuntamente por el Instituto Nacional de Estadística, Geografía e Informática (INE-GI) y el Banco de México, y refleja la percepción que los hogares urbanos de México tienen acerca del estado actual y la situación esperada de la economía de los propios hogares, así como del país en general. La ENCO se lleva a cabo durante los primeros veinte días de cada mes y tiene como base una muestra de 2,336 viviendas urbanas a nivel nacional, en las que se entrevista de forma personal al informante, quien por lo menos debe tener 18 años de edad.

La Enco se recaba en 32 ciudades que comprenden a la totalidad de las entidades federativas del país y el nivel de confianza de sus resultados es de 90% con un error máximo esperado de 15%.

La información del ICC se expresa en forma de índice con base en enero de 2003=100, el cual resulta de promediar cinco índices parciales, de los cuales dos hacen referencia a la situación económica actual y esperada del hogar entrevistado, otros dos atienden a la situación económica actual y esperada del país y el quinto índice refleja qué tan propicio es el momento actual para la compra de bienes de consumo duraderos. Los conceptos de los cinco índices mencionados son:

#### **Estocástica FINANZAS Y RIESGO**

- 1. Comparada con la situación económica que los miembros de este hogar tenían hace 12 meses, ¿cómo cree que es su situación en este momento?
- 2.  $i$ Cómo considera usted que será la situación económica de los miembros de este hogar dentro de 12 meses, respecto a la actual?
- 3.  $\angle$ Cómo considera usted la situación económica del país hoy en día comparada con la de hace 12 meses?
- 4. ¿Cómo considera usted que será la condición económica del país dentro de 12 meses respecto a la actual situación?
- 5. Comparando la situación económica actual con la de hace un año, ¿cómo considera en el momento actual las posibilidades de que usted o alguno de los integrantes de este hogar realice compras tales como muebles, televisor, lavadora, otros aparatos electrodomésticos. etcétera?.

En cada una de las cuatro primeras preguntas los entrevistados tienen cinco opciones de respuesta: mucho mejor, mejor, igual, peor y mucho peor. En la quinta pregunta las opciones son: mayores, iguales y menores. Los ponderadores utilizados para cada opción de respuesta se dan en la Tabla 1.

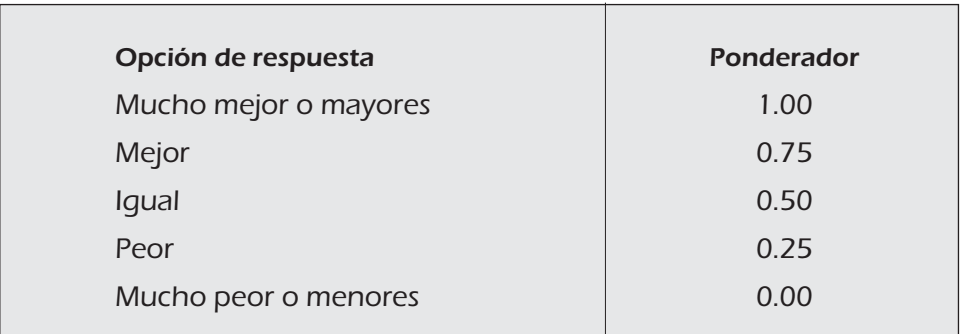

Tabla 1. Ponderadores utilizados en el ICC.

Fuente: INEGI 2010.

Ahora bien, el Indice de Inflación (II) es proporcionado por el Banco de México, el cual es el banco central del Estado Mexicano, constitucionalmente

autónomo en sus funciones y administración, cuya finalidad es proveer a la economía del país de moneda nacional. En el desempeño de esta encomienda tiene como objetivo prioritario procurar la estabilidad del poder adquisitivo de dicha moneda. Adicionalmente, le corresponde promover el sano desarrollo del sistema financiero y propiciar el buen funcionamiento de los sistemas de pago. La información que se presenta se obtuvo del INEGI, cabe mencionar que el indice base igual a 100 corresponde a la segunda quincena de junio de 2002, (INEGI, 2010a) y (INEGI, 2010b).

La política cambiaria en México, es responsabilidad de la Comisión de Cambios, integrada por funcionarios de la Secretaría de Hacienda y Crédito Público y del Banco de México. A finales de 1994, dicha Comisión acordó que el tipo de cambio fuese determinado libremente por las fuerzas del mercado.

El tipo de cambio del dólar (FIX) es determinado por el Banco de México con base en un promedio de las cotizaciones del mercado de cambios al mayoreo para operaciones liquidables el segundo día hábil bancario siguiente, los datos para este estudio se obtuvieron del Banco de México (Banxico, 2010).

En este trabajo se eligieron las variables II y FIX como variables independientes de la variable respuesta ICC, puesto que como se observa de las preguntas que se realizan a los consumidores para obtener tal índice, éstas se refieren a situaciones económicas pasadas, presentes y futuras, por lo que consideramos que tanto el II como el FIX inciden de manera directa sobre las respuestas, realizadas de manera subjetiva, de los encuestados, puesto que están íntimamente relacionadas con sus creencias y espectativas de la situación económica personal, familiar y del país, por lo que están basadas en la posibilidad y no en términos de la teoría de probabilidades, por lo que este tipo de situaciones son muy propicias para utilizar principalmente la modelización de tipo borroso, donde más que utilizar valores exactos ("crisp" en inglés), se consideran intervalos de confianza posibilísticos.

Además, respecto al modelado con regresión borrosa se indica en De Andrés Sánchez J. y Terceño Gómez A., (2002):

Respecto a esta forma de modelización, creemos que de alguna forma, ofrece ciertas ventajas sobre la tradicional técnica de regresión. En primer lugar, porque las estimaciones que obtengamos después de ajustar los coeficientes borrosos, no serán variables aleatorias, y por tanto, en muchas ocasiones de difícil tratamiento numérico, sino números borrosos, cuyo tratamiento es más sencillo.

Estocástica

#### $2.$ Regresión por mínimos cuadrados

En términos generales, la técnica usual de regresión lineal por mínimos cuadrados ordinarios (MCO), consiste en ajustar un hiperplano tal que la distancia cuadrada de las observaciones al hiperplano sea mínima. Se considera que existen elementos de perturbación estocásticos e independientes, que denotamos como  $\varepsilon_i$ , los cuales se acostumbra considerar que siguen una distribución normal, con media cero y varianza  $\sigma^2$ . Se desea encontrar una estimación de los parámetros  $a_i$ , denotada como  $\hat{a}_i$ , para  $i = 0,1,2,...,m$ , por lo que se desea minimizar  $z = \sum_{i=1}^{n} (Y_i - \hat{Y}_i)^2$ , donde  $\hat{Y}_i$  es el valor estimado de  $E[Y_i]$ como función de las variables  $X_{0,j}$ ,  $X_{1,j}$ , ...,  $X_{m,j}$ , y n es el número de observaciones; después de hallar los valores estimados de  $a_0, a_1, \ldots, a_m$ , es decir:

$$
\hat{Y}_j = \hat{a}_0 + \hat{a}_1 X_{1,j} + \hat{a}_2 X_{2,j} + \dots + \hat{a}_m X_{m,j}
$$
 (1)

Finalmente, los parámetros  $a_i$ , se pueden encontrar mediante:

$$
\hat{a} = (X^T X)^{-1} X^T Y \tag{2}
$$

Bajo los supuestos de normalidad, independencia y homocedasticidad, los estimadores  $a_i$ ,  $i = 0,1,2,...,m$ , del MCO son MELI, i.e., son estimadores lineales insesgados con varianza mínima.

Antes de calcular estos estimadores se deben verificar los supuestos señalados anteriormente, lo que en muchas ocasiones (si no es que en la mayoría) es difícil de verificar o se pasa por alto, ya sea porque se cuenta con una pequeña cantidad de observaciones  $(Y_i, X_j)$ ,  $j = 1,2,..., n$ , o éstas ni siquiera son soportables por el tipo de problema y/o escalas de medición utilizadas, esto sin considerar que el modelamiento de tipo lineal (o linealizable) sea el adecuado.

Por lo anterior, si tan sólo contamos con una muestra pequeña, la cual en sí ya puede contener cierto ruido con función de probabilidad desconocida (además es casi imposible considerar todas las variables que son importantes o indicativas para cualquier modelo), es interesante suponer un modelamiento de tipo borroso, es decir,  $Y_j = \hat{a}_0 X_{0,j} + \hat{a}_1 X_{1,j} + \ldots + \hat{a}_m X_{m,j}$ ,  $j = 1, 2, ..., n$ , donde  $a_i$ ,  $i = 0,1,2,...,m$  son números borrosos. Por supuesto, de manera

análoga a la de MCO, una vez que se disponga de la muestra, el objetivo será el de ajustar los coeficientes  $a_i$ ,  $i = 0,1,2,...,m$  bajo cierto criterio de mejor ajuste. Obsérvese que en este caso el término de error no queda introducido en el modelo, sino que se incorpora en los coeficientes al ser éstos números borrosos.

#### 3. Regresión borrosa

Con el fin de facilitar la lectura del presente trabajo, sólo presentamos algunos conceptos, en cualquier caso, para una exposición más detallada de los mismos puede consultarse por ejemplo Sakawa y Yano (1992), Tanaka e Ishibuchi (1992), así como De Andrés Sánchez y Terceño Gómez (2002) y De Andrés Sánchez y Terceño Gómez (2002a), para los conceptos y definiciones nos hemos basado en las dos últimas referencias.

Los modelos de regresión borrosa, tienen como objetivo, al igual que toda técnica de regresión el determinar una relación de tipo funcional entre una variable dependiente (llamada también de respuesta)  $Y$  respecto de una o varias variables independientes o explicativas, digamos  $X = (X_0, X_1, \ldots, X_m), X_0 = 1.$ En nuestro caso  $Y$  será el índice de confianza del consumidor y el vector  $X$  el índice de inflación y la cotización del dólar.

En general, para obtener un modelo de regresión borrosa se necesita considerar los tres puntos siguientes:

- 1. Determinación de los coeficientes de la regresión.
- 2. Determinación de la bondad del ajuste.
- 3. Medición de la congruencia de las estimaciones.

Cada punto se desarrolla a continuación.

#### $3.1$ Determinación de los coeficientes de la regresión

Inicialmente se tiene una muestra:  $(Y_1, X_1), \ldots, (Y_n, X_n)$ , donde:

Se considerará cada  $Y_i$  como un intervalo real  $(Y_i^1, Y_i^2)$ , 1.  $i = 1, 2, ..., n$ , que está determinado a través de su centro y de su radio como:

$$
Y_j = \langle Y_{jC}, Y_{jR} \rangle \tag{3}
$$

Estocástica

donde:

$$
Y_{jC} = \frac{Y_j^1 + Y_j^2}{2} \qquad Y_{jR} = \frac{Y_j^2 - Y_j^1}{2} \tag{4}
$$

Por supuesto, si  $Y_i$  es un número cierto o exacto,  $Y_{iR} = 0$ .

 $2.$ Asumimos que la relación existente entre la variable dependiente  $Y$ , que puede venir dada por un intervalo de confianza, y las variables independientes  $X_1, X_2, ..., X_m$  es lineal, de forma que:

$$
Y = A_0 + A_1 x_1 + A_2 x_2 + \dots + A_m x_m.
$$
 (5)

donde  $A_i$ ,  $i = 0,1,...,m$  son intervalos de confianza posibilísticos de la forma:

$$
A_i = \langle a_{iC}, a_{iR} \rangle, \quad i = 0, 1, ..., m. \tag{6}
$$

De esta forma, si denominamos como  $\hat{Y}_i = \langle \hat{Y}_{iC}, \hat{Y}_{iR} \rangle$  al intervalo de confianza correspondiente al valor que estimamos para la *j*-ésima variable independiente,  $Y_i$ , después de hallar dicha estimación se realizaría mediante la suma:  $\hat{Y}_j = A_0 + A_1 X_{1j} + A_2 X_{2j} + \ldots + A_m X_{mj}$ ,  $j = 1, 2, \ldots, n$ , podemos expresarla a través de sus centros y sus radios, que serán funciones de los centros y de los radios de los parámetros  $A_i$ ,  $i=1,2,\ldots,m$ :

$$
\langle \hat{Y}_{jC}, \hat{Y}_{jR} \rangle = \sum_{i=0}^{m} \langle a_{iC}, a_{iR} \rangle X_{ij} =
$$
\n
$$
\langle \sum_{i=0}^{m} a_{iC} X_{ij}, \sum_{i=0}^{m} a_{iR} |X_{ij}| \rangle, \quad j = 1, 2, ..., n.
$$
\n(7)

#### $3.2$ Determinación de la bondad del ajuste

La bondad del ajuste es inversa a la incertidumbre (amplitud) de las estimaciones de las observaciones, la cual se obtiene como:

$$
\hat{Y}_{jR} = \sum_{i=0}^{m} a_{iR} |X_{ij}| = a_{0R} + a_{1R} |X_{1j}| + ... + a_{mR} |X_{mj}|.
$$
 (8)

Por lo que, se desea minimizar la "incertidumbre total" (amplitud total) de todas las estimaciones, es decir:

Minimization 
$$
z = \sum_{j=1}^{n} \hat{Y}_{jR} = \sum_{j=1}^{n} \sum_{i=0}^{m} a_{iR} |X_{ij}|
$$
 (9)

#### Medición de la congruencia de las estimaciones  $3.3$

Los parámetros  $A_0, A_1, \ldots, A_m$ , deben satisfacer no sólo que la incertidumbre de  $\hat{Y}_j$  sea la menor posible, sino que  $\hat{Y}_j$  sea lo más congruente posible con la observación de la variable explicada que pretenden aproximar,  $Y_j$ . En este contexto, cabe definir dos aproximaciones a " $\hat{Y}_j$  congruente con  $Y_j$ ".

La primera aproximación Tanaka e Ishibuchi (1992), consistiría en exigir que la observación esté incluida dentro de su estimación, por lo que se tendrá:

$$
\hat{Y}_{jC} - \hat{Y}_{jR} \le Y_{jC} - Y_{jR} \quad j = 1, 2, ..., n,
$$
\n(10)

y  

$$
\hat{Y}_{jC} + \hat{Y}_{jR} \ge Y_{jC} + Y_{jR} \quad j = 1, 2, ..., n,
$$
 (11)

Otra aproximación Sakawa y Yano (1992), consistiría en exigir que la observación sea "igual" a su estimación, es decir,  $Y_i = \hat{Y}_i$ , por lo que se tendrá:

$$
\hat{Y}_{jC} - \hat{Y}_{jR} \le Y_{jC} + Y_{jR} \quad j = 1, 2, ..., n,
$$
\n(12)

y  

$$
\hat{Y}_{jC} + \hat{Y}_{jR} \ge Y_{jC} - Y_{jR} \quad j = 1, 2, ..., n
$$
 (13)

Respecto a la determinación de los centros de los parámetros, existen dos enfoques principales:

## Estocástica

- a) Tanaka e Ishibuchi determinan los centros  $a_{0c}, a_{1c},..., a_{m}$  a la vez que determinan los radios  $a_{0R}, a_{1R},..., a_{mR}$ .
- b) En cambio Savic y Pedrycz determinan el vector de centros  $a_C^T = (a_{0C}, a_{1C}, \dots, a_{mC})$  mediante mínimos cuadrados ordinarios  $(MCO)$ .

Por tanto, si se busca minimizar la función z dada en la ecuación 5 se obtienen los siguientes programas de optimización para determinar los parámetros  $A_i$ :

Cuando se desea que las estimaciones  $\hat{Y}_j$  contengan las variables independientes observadas,  $Y_j$ , es decir:  $Y_j \subseteq \hat{Y}_j$ ,  $\forall j$ , se deberá  $i)$ resolver el siguiente programa lineal:

*Minimizar* 
$$
z = \sum_{j=1}^{n} \hat{Y}_{jR} = \sum_{j=1}^{n} \sum_{i=0}^{m} a_{iR} |X_{ij}|,
$$
 (14)

sujeto a las restricciones 15 a 17 dadas por:

$$
\hat{Y}_{jC} - \hat{Y}_{jR} = \sum_{i=0}^{m} a_{iC} X_{ij} - \sum_{i=0}^{m} a_{iR} |X_{ij}| \le Y_{jC} - Y_{jR} \quad j = 1, 2, ..., n, (15)
$$

$$
\hat{Y}_{jC} + \hat{Y}_{jR} = \sum_{i=0}^{m} a_{iC} X_{ij} + \sum_{i=0}^{m} a_{iR} |X_{ij}| \ge Y_{jC} + Y_{jR} \quad j = 1, 2, ..., n, \quad (16)
$$

$$
a_{ik} \ge 0 \quad i = 0, 1, \dots, m. \tag{17}
$$

ii) Si las estimaciones que se obtienen de las variables independientes  $\hat{Y}_j$  son iguales a las realmente observadas,  $Y_j$ ,  $j = 1, 2, ..., n$ , es decir,  $\hat{Y}_j = Y_j$ , se deberá resolver el siguiente programa lineal:

*Minimizar* 
$$
z = \sum_{j=1}^{n} \hat{Y}_{jR} = \sum_{j=1}^{n} \sum_{i=0}^{m} a_{iR} |X_{ij}|
$$
 (18)

sujeto a las restricciones 19 a 21 dadas por:

$$
\hat{Y}_{jC} - \hat{Y}_{jR} = \sum_{i=0}^{m} a_{iC} X_{ij} - \sum_{i=0}^{m} a_{iR} |X_{ij}| \le Y_{jC} + Y_{jR} \quad j = 1, 2, ..., n, \quad (19)
$$

$$
\hat{Y}_{jC} + \hat{Y}_{jR} = \sum_{i=0}^{m} a_{iC} X_{ij} + \sum_{i=0}^{m} a_{iR} |X_{ij}| \ge Y_{jC} - Y_{jR} \quad j = 1, 2, ..., n \quad (20)
$$

$$
a_{ik} \ge 0 \quad i = 0, 1, \dots, m. \tag{21}
$$

En cada sistema anterior, si se decide determinar los centros y los radios de los parámetros  $A_0, A_1, \ldots, A_m$ , simultáneamente las variables decisión serán tanto  $a_{0c}, a_{1c},..., a_{m c}$  como  $a_{0R}, a_{1R},..., a_{mR}$ , mientras que si los centros se han prefijado previamente mediante MCO, las variables decisión quedarían reducidas al conjunto  $a_{0R}, a_{1R},..., a_{mR}$ .

#### 3.4 Predicción con regresión borrosa

Tras haber ajustado los parámetros de la regresión, obtendremos la siguiente relación entre la variable explicada y las explicativas:

$$
\hat{Y} = \hat{A}_0 + \hat{A}_1 X_1 + \dots + \hat{A}_m X_m.
$$
 (22)

Por tanto, la predicción de  $Y$ , que notaremos como  $\hat{Y}_e$ , será:

$$
\hat{Y}_e = \langle \hat{Y}_{eC}, \hat{Y}_{eR} \rangle = \sum_{i=0}^{m} \langle \hat{a}_{iC}, \hat{a}_{iR} \rangle X_{ie} =
$$
\n
$$
\langle \sum_{i=0}^{m} \hat{a}_{iC} X_{ie}, \sum_{i=0}^{m} \hat{a}_{iR} |X_{ie}| \rangle, \quad con \quad X_{0,e} = 1.
$$
\n(23)

#### $4.$ **Resultados**

Se cuenta con información de tipo histórico desde enero de 2006 a diciembre de 2009. En este estudio se trabajó con los promedios trimestrales. El ICC considerado en este ensayo como la variable respuesta  $Y$  se pudo "fuzzificar",

# Estocástica **FINANZAS Y RIESGO**

utilizando la regla empírica, que no depende de ningún tipo de distribución de probabilidad para valores de tipo cuantitativo, en el intervalo de una desviación estándar alrededor del valor promedio se concentran aproximadamente 65-68% de los datos. Por lo anterior, se obtuvieron los intervalos de confianza borrosos  $Y_i = \langle Y_{iC}, Y_{iR} \rangle$ , donde el subíndice *j* se refiere al trimestre correspondiente.  $Y_{iC}$  será igual al índice de confianza del consumidor, que es el promedio de los índices explicados en la introducción del presente trabajo, e  $Y_{ik}$  es la desviación estándar de los valores de los índices considerados en el mes. Los datos utilizados en el presente trabajo se obtuvieron de INEGI,  $(2010a y 2010b)$ ; y se reportan en la Tabla 2.

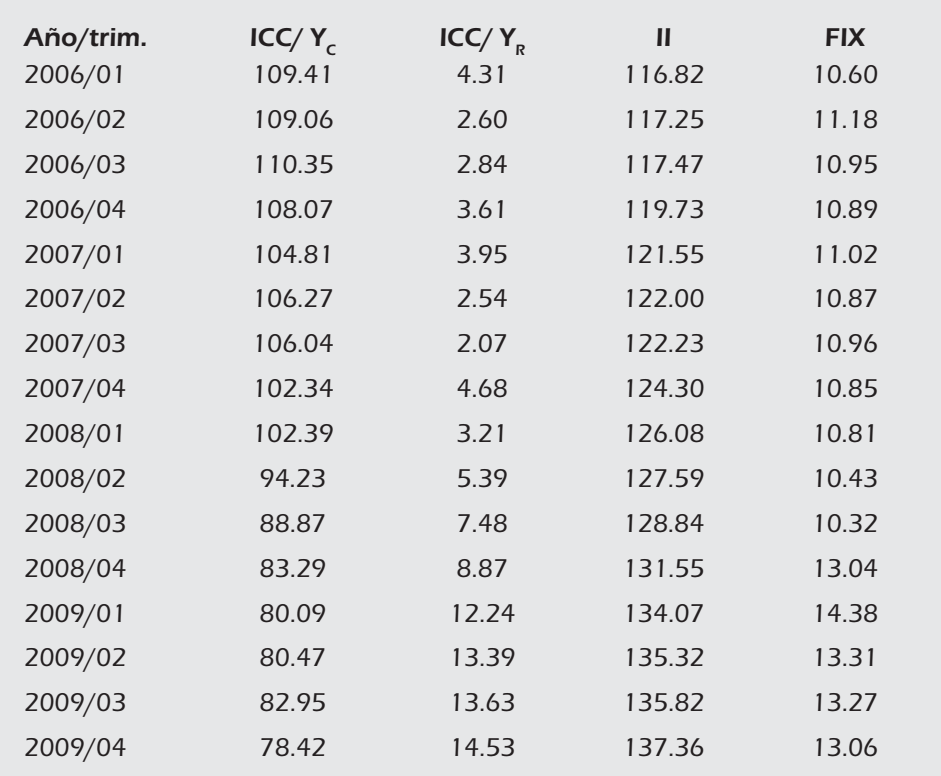

Tabla 2. Promedios trimestrales de ICC, II y FIX.

Fuente: INEGI 2010.

Cabe mencionar que se utilizó el paquete estadístico NCSS para resolver los modelos por MCO, y el paquete LINDO para resolver los modelos de programación lineal obtenidos para encontrar los modelos borrosos. Los resultados que se obtuvieron para los diferentes modelos propuestos fueron:

1. Modelos por mínimos cuadrados ordinarios, obteniéndose las siguientes rectas ajustadas de regresión junto con sus coeficientes de determinación en la Tabla 3.

| Modelo de Regresión                                                                                         | $R^2$  |
|----------------------------------------------------------------------------------------------------|--------|
| $\ddot{Y}_i = \hat{a}_0 + \hat{a}_1 II_{1,i} = 310.12 - 1.69 II_{1,i}$ .                                    | 0.9482 |
| $Y_i = \hat{a}_0 + \hat{a}_1 F I X_{1,i} = 184.79 - 7.58 F I X_{1,i}$                                       | 0.6451 |
| $\hat{Y}_i = \hat{a}_0 + \hat{a}_1 X_{1,i} + \hat{a}_2 X_{2,i} = 302.57 - 1.52 H_{1,i} - 1.19 F I X_{2,i}.$ | 0.9547 |

Tabla 3. Rectas ajustadas por el modelo de regresión ordinario.

Fuente: Elaboración propia.

Es interesante observar en la Tabla 3, que el coeficiente de correlación para el modelo que considera sólo a la variable independiente FIX es muy bajo con respecto al modelo que sólo considera como variable independiente el II. Además, es posible observar que el coeficiente de correlación del modelo que considera como variables independientes tanto el FIX como el II, es ligeramente superior al modelo que sólo considera la variable II. De lo anterior es posible afirmar grosso modo, que la variable FIX no proporciona mucha información sobre el comportamiento (lineal) del ICC.

En las Figuras 1 y 2 se muestran las rectas ajustadas por MCO de los dos primeros modelos, es interesante observar en los resultados, que las ordenadas al origen en los tres modelos obtenidos por MCO, tienen un valor mayor de 180, lo cual no proporciona una interpretación adecuada al problema.

## Estocástica **FINANZAS Y RIESGO**

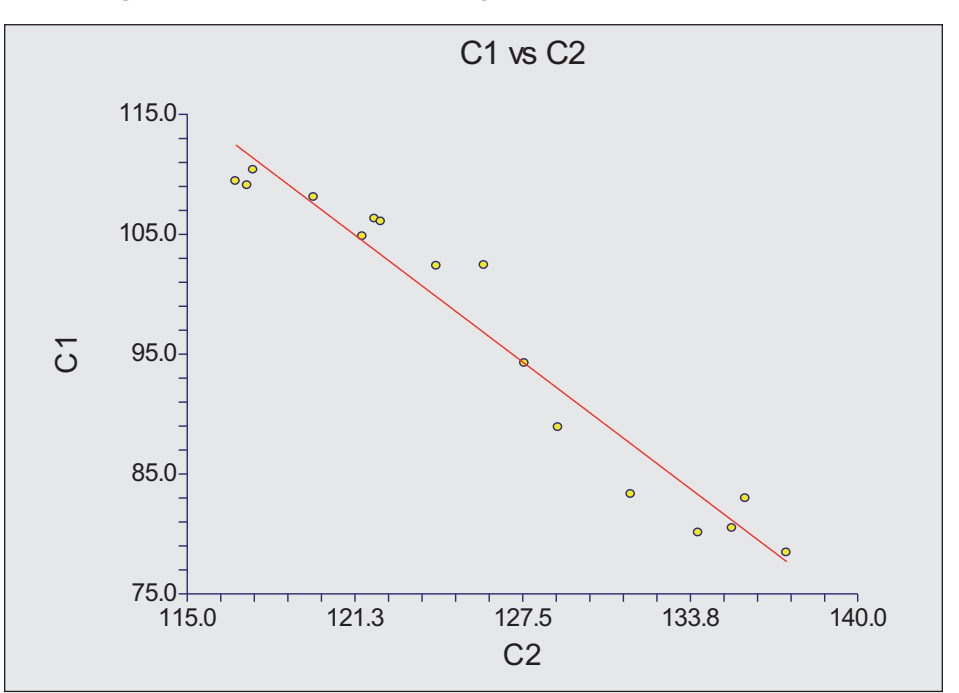

Figura 1. Gráfica de la recta de ajuste por MCO, C1=ICC, C2 = II.

Fuente: Elaboración propia.

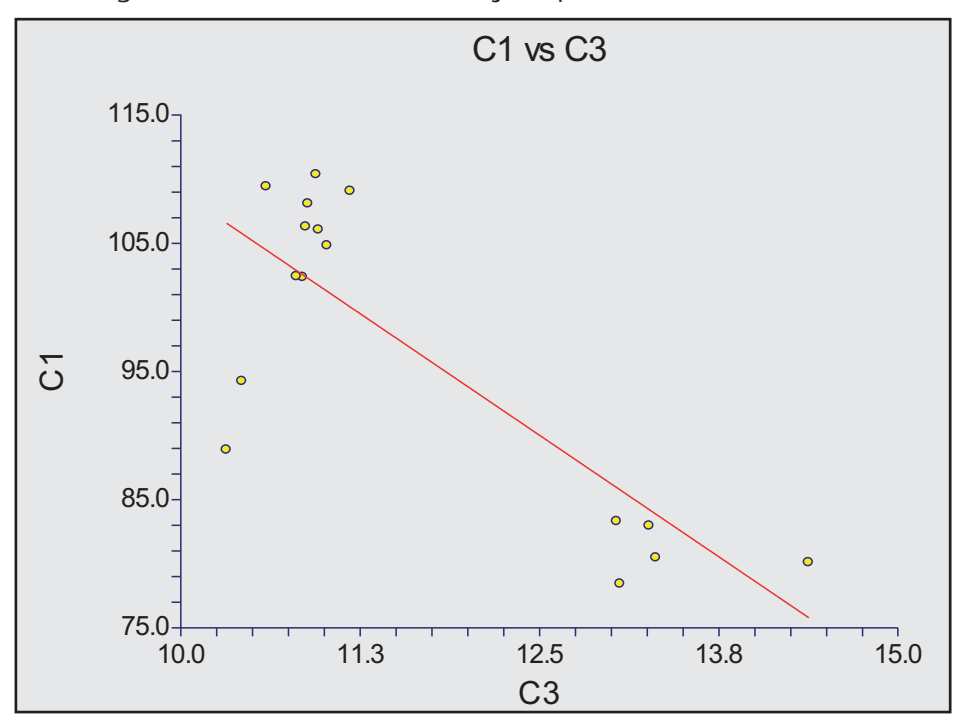

Figura 2. Gráfica de la recta de ajuste por MCO, C1=ICC, C3=FIX.

Fuente: Elaboración propia.

#### Estocástica **FINANZAS Y RIESGO**

Cabe mencionar que en un sentido estadístico estricto, con el modelo de regresión por MCO, sólo es permitido pronosticar dentro del rango de valores observados, aunque en la práctica es usual utilizar este modelo ya sea para interpolar o extrapolar, pero como en todo método de pronóstico, hay que tener cuidado, ya que se considera estacionariedad de las observaciones. En cambio, con los modelos borrosos, este tipo de valores se pueden considerar dentro del intervalo de confianza posibilístico, es decir, un intervalo borroso.

Para el modelo por MCO, se obtuvieron los valores a 95% de confianza (probabilístico), expuestos en la Tabla 4.

| Parámetro      | Limite inferior | Límite superior |
|----------------|-----------------|-----------------|
| a <sub>0</sub> | 272.13          | 333.01          |
| a              | $-1.87$         | $-1.17$         |
| a <sub>2</sub> | $-3.09$         | 0.70            |

Tabla 4. Límites de los intervalos de confianza para el MCO.

Fuente: Elaboración propia.

2. Modelo de Tanaka-Ishibuchi ( $\hat{Y}_i \subseteq Y_i, \forall j$ ), optimizando  $\hat{a}_{iC}$  y optimizando  $\hat{a}_{ik}$ ,  $i = 0,1,2$ . Para este modelo se encontraron los estimadores borrosos de la forma  $<\hat{a}_{iC}$ ,  $\hat{a}_{iR} >$ ,  $i = 0,1,2$ , mediante el modelo dado por la ecuación 14 y las restricciones dadas por 15 a 17, obteniéndose:

$$
\hat{Y} = 91.396, 0 > + <0, 0 > II + <0, 2.11 > FIX,
$$

con un valor de la función objetivo de  $z = 391.63$ . En la Figura 3 se muestra la gráfica, donde:

Serie 1:  $\hat{Y} = 91.396 + 2.11$  *FIX*<sub>2*j*</sub>, Serie 2:  $Y_{jC} + Y_{jR}$ ,  $j = 1, 2, ..., n$ , Serie 3:  $Y_{iC} - Y_{iR}$ ,  $j = 1, 2, ..., n$ , Serie 4:  $\hat{Y} = 91.396 - 2.11$  *FIX*<sub>2*j*</sub>

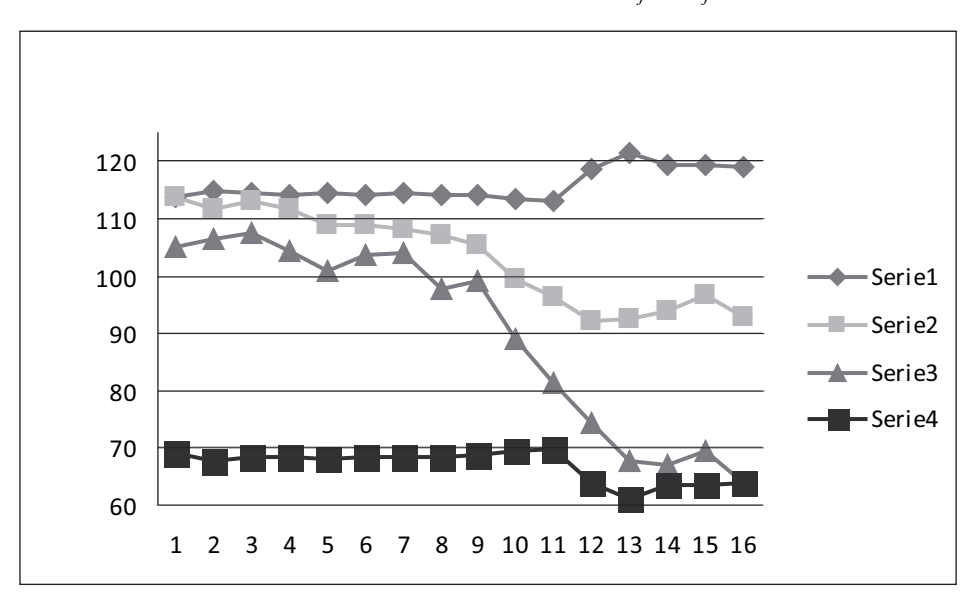

Figura 3.  $\,$  Gráfica del modelo de Tanaka-Ishibuchi (  $\hat{Y}_i \subseteq Y_i, \forall j$  ) para el ejemplo.

Fuente: Elaboración propia.

Se graficaron los valores considerando el intervalo de confianza de 95% para estimadores de los parámetros obtenidos y presentados anteriormente, junto con los valores del modelo estimado por MCO, junto con el intervalo borroso proporcionado por Tanaka e Ishibuchi, y se obtuvo la gráfica de la Figura 4, donde:

\n
$$
\hat{Y}_j = 333.00 - 1.17II_{1,j} + 0.70FIX_{2,j}.
$$
\n

\n\n Serie 2:  $\hat{Y}_j = 91.396 + 2.11FIX_j,$ \n

\n\n Serie 3:  $\hat{Y}_j = 302.57 - 1.52II_{1,j} - 1.19FIX_{2,j}.$ \n

\n\n Serie 4:  $\hat{Y}_j = 91.396 - 2.11FIX_j$ \n

\n\n Serie 5:  $\hat{Y}_j = 272.13 - 1.87II_{1,j} - 3.09FIX_{2,j}.$ \n

#### Estocástica **FINANZAS Y RIESGO**

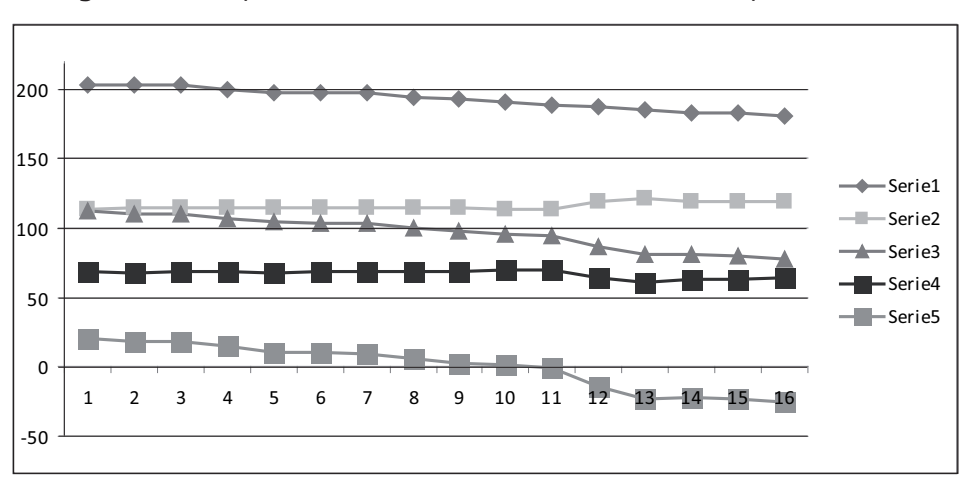

Figura 4. Comparación del intervalo borroso vs. intervalo probabilístico.

Fuente: Elaboración propia.

3. Modelo de Sakawa-Yano ( $\hat{Y}_i = Y_i, \forall j$ ), optimizando tanto  $\hat{a}_{iC}$  como  $\hat{a}_{iR}$ ,  $i = 0,1,2$ . Para este modelo se encontraron los estimadores borrosos de la forma  $(\hat{a}_{iC}, \hat{a}_{iR})$ ,  $i = 0, 1, 2$ , mediante el modelo dado por la ecuación 18 y las restricciones dadas por 19 a 21, obteniéndose:

$$
\hat{Y} = \langle 100.498, 0 \rangle + \langle 0.0 \rangle H + \langle 0, 0.639 \rangle FIX,
$$

con un valor de la función objetivo de *z* = 118.90.

En la Figura 5 se muestra la gráfica donde:

Serie 1:  $\hat{Y} = 100.498 + 0.639 FIX_i$ Serie 2:  $Y_{iC} + Y_{iR}$ ,  $j = 1, 2, ..., n$ , Serie 3:  $Y_{jC} - Y_{iR}$ ,  $j = 1, 2, ..., n$ , Serie 4:  $\hat{Y} = 100.498 - 0.639 FIX_i$ 

24 Núm. 1 / enero-junio / 2011

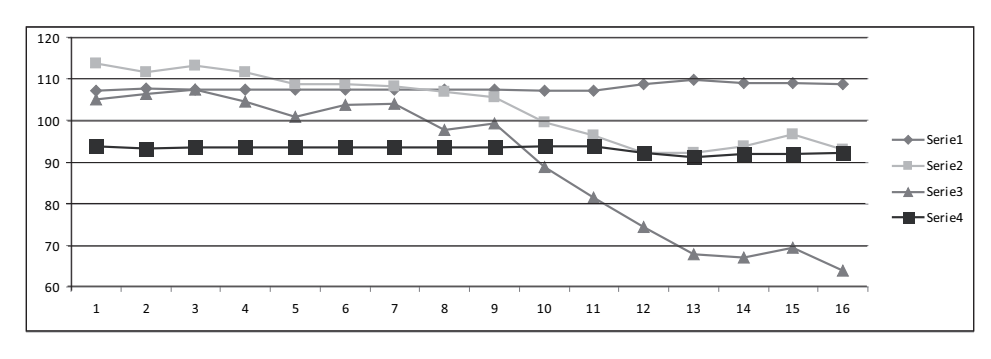

Figura 5. Gráfica del modelo de Sakawa-Yano ( $\hat{Y}_i = Y_i, \forall j$  ) para el ejemplo.

Se graficaron los valores considerando el intervalo de confianza de 95% para estimadores de los parámetros obtenidos y presentados anteriormente, junto con los valores del modelo estimado por MCO, junto con el intervalo borroso proporcionando por Sakawa-Yano, obteniéndose la gráfica de la Figura 6, donde:

Serie 1:  $\hat{Y}_j = 333.00 - 1.17II_{1,j} + 0.70FIX_{2,j}$ . Serie 2:  $\hat{Y}_i = 100.498 + 0.639 FIX_i$ . Serie 3:  $\hat{Y}_j = 302.57 - 1.52 H_{1,j} - 1.19 F I X_{2,j}$ . Serie 4:  $\hat{Y}_i = 100.498 - 0.639 FIX_i$ . Serie 5:  $\hat{Y}_j = 272.13 - 1.87 H_{1,j} - 3.09 F I X_{2,j}$ 

Fuente: Elaboración propia.

#### **Estocástica FINANZAS Y RIESGO**

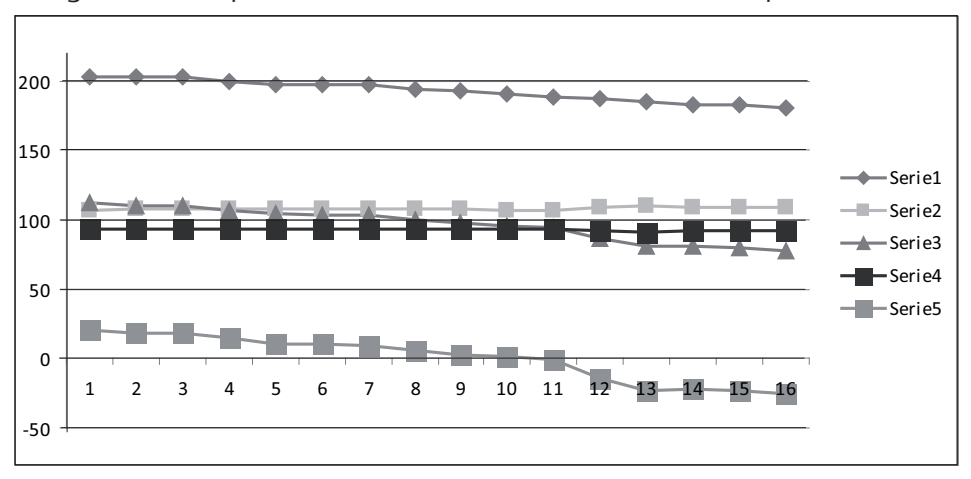

Figura 6. Comparación del intervalo borroso vs. el intervalo probabilístico.

Fuente: Elaboración propia.

En las figuras 3 y 5 se aprecian los valores (intervalos) observados con respecto a los valores (intervalos) calculados para los modelos borrosos utilizados. En las figuras 4 y 6 se muestran los intervalos de confianza posibilísticos, la curva de ajuste por MCO y los intervalos de confianza probabilísticos a 95%. Se observa que los intervalos de confianza posibilísticos obtenidos por los modelos borrosos, tienen menor amplitud que los probabísticos a 95%.

## 5. Conclusiones

Recordemos que un primer paso fue "fuzzificar" la variable respuesta para poder utilizar la modelación borrosa al tomar el valor promedio más menos una desviación estándar.

Como se deduce de los resultados, dos de los modelos de regresión por MCO tienen un coeficiente de correlación alto, pero a pesar de esto, se observa que tiene una ordenada al origen de más de 300, lo que no parece ser un buen modelo del comportamiento real del ICC con respecto del II y del FIX.

En cambio, los modelos borrosos Tanaka-Ishibuchi y Sakawa-Yano, muestran ser más apropiados para este estudio, porque al considerar que a partir de un valor del ICC de 91.396 (100.498) existirá una variación de aproximadamente 2.11 (0.639) unidades por cada punto porcentual en que se incremente el FIX, lo que parece más lógico para este problema en particular. Conside-

rando adicionalmente la información que se obtuvo de los modelos de MCO, se completa el estudio diciendo que la variación será negativa. El modelo de Tanaka-Ishibuchi es el que tiene el valor menor de la incertidumbre total.

En este trabajo no se consideraron los modelos borrosos donde se obtenían a priori los centros de los parámetros por MCO, por que como se observó, al menos el valor de la ordenada al origen obtenida por MCO, no tiene una buena interpretación con respecto al problema original.

Como una observación interesante para los modelos por MCO, la variable más importante fue II, contrariamente a los modelos borrosos en el que fue la variable FIX. De la observación anterior, podemos decir que, sólo se están presentando varios modelos, los cuales en realidad pueden considerarse como complementarios para realizar el estudio, y que como modelos, nos permiten tener un mejor conocimiento del fenómeno real.

Cabe mencionar que este estudio se puede ampliar considerando otros criterios de "fuzzificación", así como otros tipos de números borrosos y diferentes modelos.

## **Bibliografía**

- Banxico, 2010. [Web en línea]. Disponible desde Internet en: http://www.banxico. org.mx/PortalesEspecializados/tiposCambio/TiposCambio.html [con acceso el 10 de marzo de 2010].
- Buckey, J.J. e Y. Qu (1990). "On using  $\alpha$  -cuts to evaluate fuzzy equations". Fuzzy Sets and Systems, 38, pp. 309-312.
- De Andrés Sánchez, J. y A. Terceño Gómez (2002). Programación matemática y regresión lineal con instrumentos de la teoría de los subconjuntos borrosos. Universidad Rovira i Virgili/Facultad de Ciencias Económicas y Empresariales/ Departamento de Gestión de Empresas.

(2002a). La utilización de la regresion borrosa para la predicción económica: Un análisis comparativo con mínimos cuadrados ordinarios. Universidad Rovira i Virgili/Facultad de Ciencias Económicas y Empresariales/ Departamento de Gestión de Empresas.

. (2003). "Estimating a term structure of interest rates for fuzzy financial pricing by using 3 fuzzy regression methods". Fuzzy Sets and Systems, 139 (2), pp. 313-331.

# Estocástica

- De los Cobos Silva, S.G., J. Goddard Close, M.A. Gutiérrez Andrade y A. Terceño Gómez (2005). "Comparación de métodos de regresión usual, borrosa y de pronóstico, para tramos carreteros: Caso de estudio". XII Congreso de la Sociedad Internacional de Gestión Empresarial Fuzzy (SIGEF), pp. 517-527.
- Duboids, D. y H. Prade (1980). Fuzzy Sets and Systems: Theory and Aplications. Nueva York, Academic Press.
- Fedrizzi, M. y W. Ostasiewics (1993). "Towards fuzzy modelling in economics". Fuzzy Sets and Systems, 54, pp. 259-268.
- INEGI. 2010a. [Web en línea]. Disponible desde Internet en: http://www.inegi. org.mx [con acceso el 10 de marzo de 2010].
- INEGI. 2010b. [Web en línea]. Disponible desde Internet en: http://dgcnesyp. inegi.org.mx [con acceso el 10 de marzo de 2010].
- Johnston, J. (1987). Métodos de econometría. Barcelona, Vicens Vives.
- Kaufmann, A., J. Gil Aluja y A. Terceño (1994). Matemática para la economía y la gestión de empresas. Barcelona, Foro Científico.
- Sakawa, M. y H. Yano (1992). "Fuzzy regression and its applications", en J. Kacprzyk y M. Fedrizzi (eds.). Fuzzy regression analysis. Heildelberg, Physica-Verlag, pp. 91-101.
- Savic, D. y W. Pedrycz (1992). "Fuzzy linear models: construction and evaluation". en J. Kacprzyk y M. Fedrizzi (eds.). Fuzzy regression analysis. Heildelberg, Physica-Verlag, pp. 47-60.
- Tanaka, H. (1987). "Fuzzy data analysis by possibilistic linear models". Fuzzy Sets and Systems, 24, pp. 363-375.

\_y H. Ishibuchi (1992). "A possibilistic regression analysis based on linear programming", en J. Kacprzyk y M. Fedrizzi (eds.). Fuzzy regression analysis. Heildelberg, Physica-Verlag, pp. 47-60.

- Wang, H.F. y R.C. Tsaur (2000). "Insight of a fuzzy regression model". Fuzzy Sets and Systems, 112, pp. 355-369.
- Yen, K.K., S. Ghoshray y G. Roig (1999). "A linear regression model using triangular fuzzy number coefficients". Fuzzy Sets and Systems, 106, pp. 167-177.